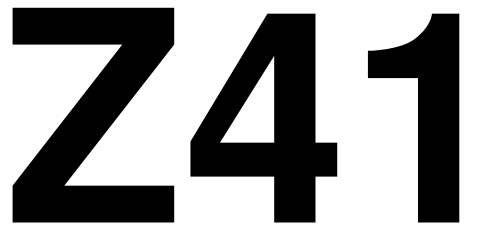

pl. Niepodległości

MPK-Łódź Sp. z o.o.

linia autobusowa zastępcza

Trasa: DWORZEC PKP(PABIANICE) - Łaska, Zamkowa, Warszawska, Konstantynowska, Sikorskiego, Warszawska, Łódzka, Pabianicka - PL. NIEPODLEGŁOŚCI

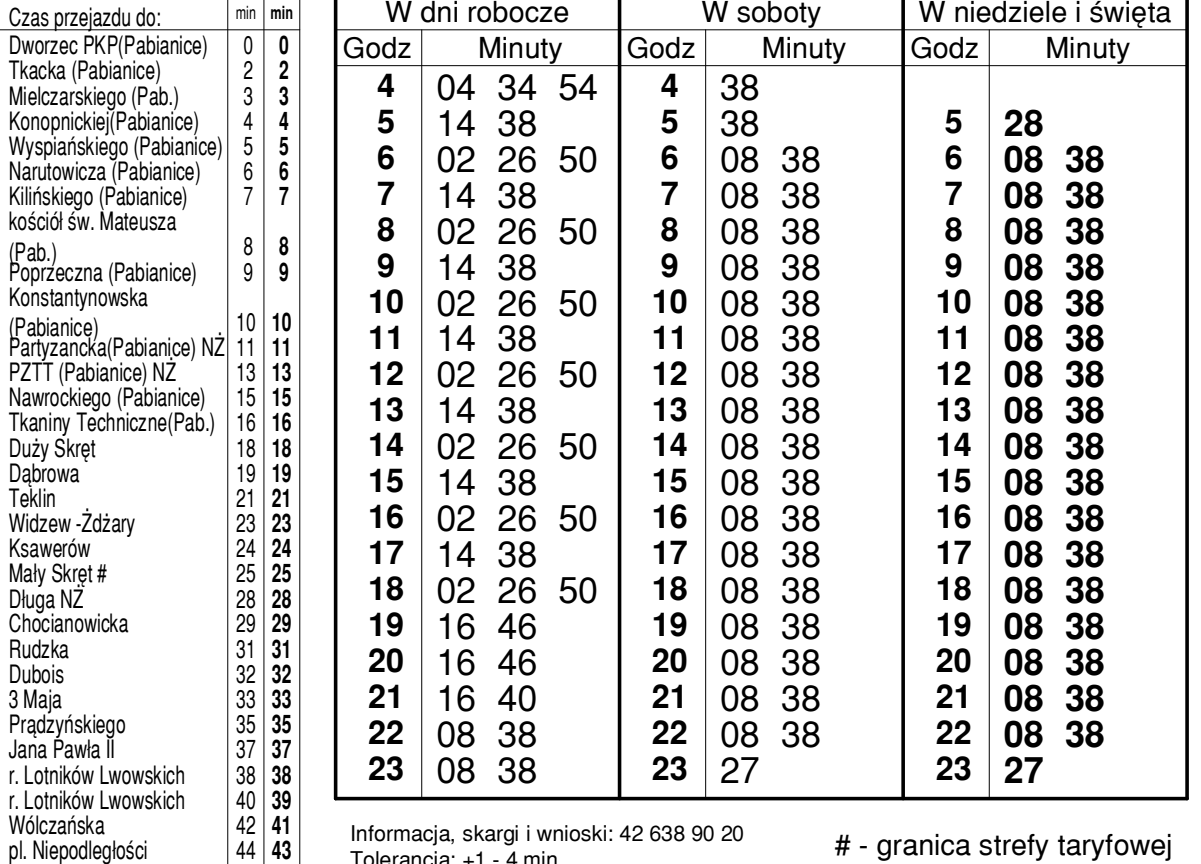

## PRZYSTANEK: DWORZEC PKP(PABIANICE) (3178)

Informacja, skargi i wnioski: 42 638 90 20 Tolerancia: +1 - 4 min

# - granica strefy taryfowej

KURSUJĄ WYŁĄCZNIE AUTOBUSY NISKOPODŁOGOWE

Rozkłady: www.mpk.lodz.pl, www.rozklady.lodz.pl, aplikacja mobilna **MyBus** 

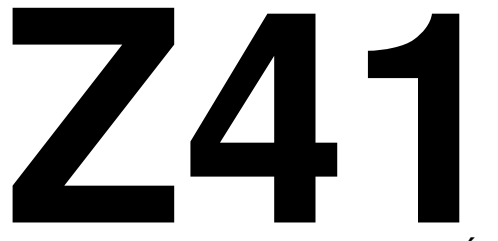

Trasa: PL. NIEPODLEGŁOŚCI - Pabianicka, Łódzka, Warszawska, Sikorskiego, Konstantynowska, Warszawska, Zamkowa, Łaska - DWORZEC PKP(PABIANICE)

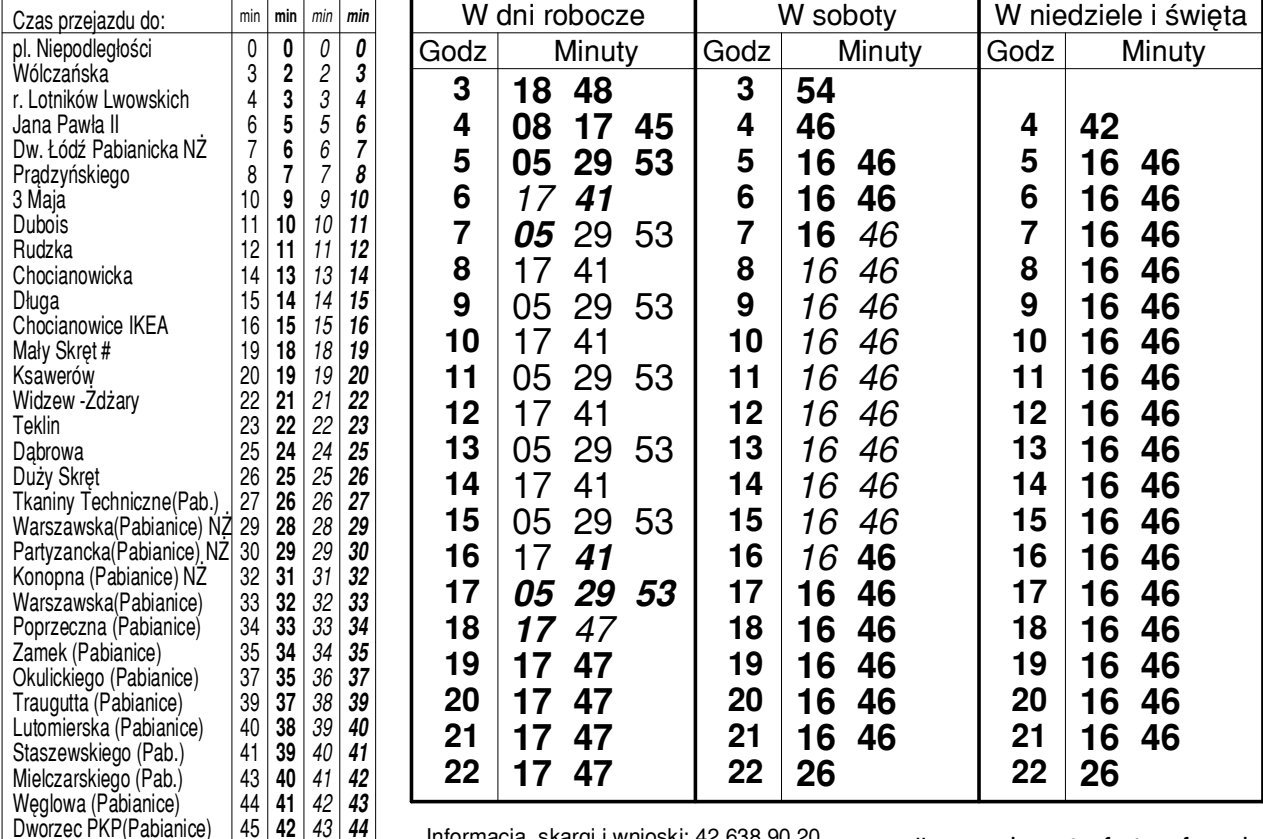

## PRZYSTANEK: PL. NIEPODLEGŁOŚCI (0797)

Informacia, skargi i wnioski: 42 638 90 20 Tolerancia: +1 - 4 min

# - granica strefy taryfowej KURSUJĄ WYŁĄCZNIE AUTOBUSY NISKOPODŁOGOWE

Rozkłady: www.mpk.lodz.pl, www.rozklady.lodz.pl, aplikacja mobilna MyBus